## 2.65 Sürüm İçeriği

## Sürümde Yer Alan Yenilikler

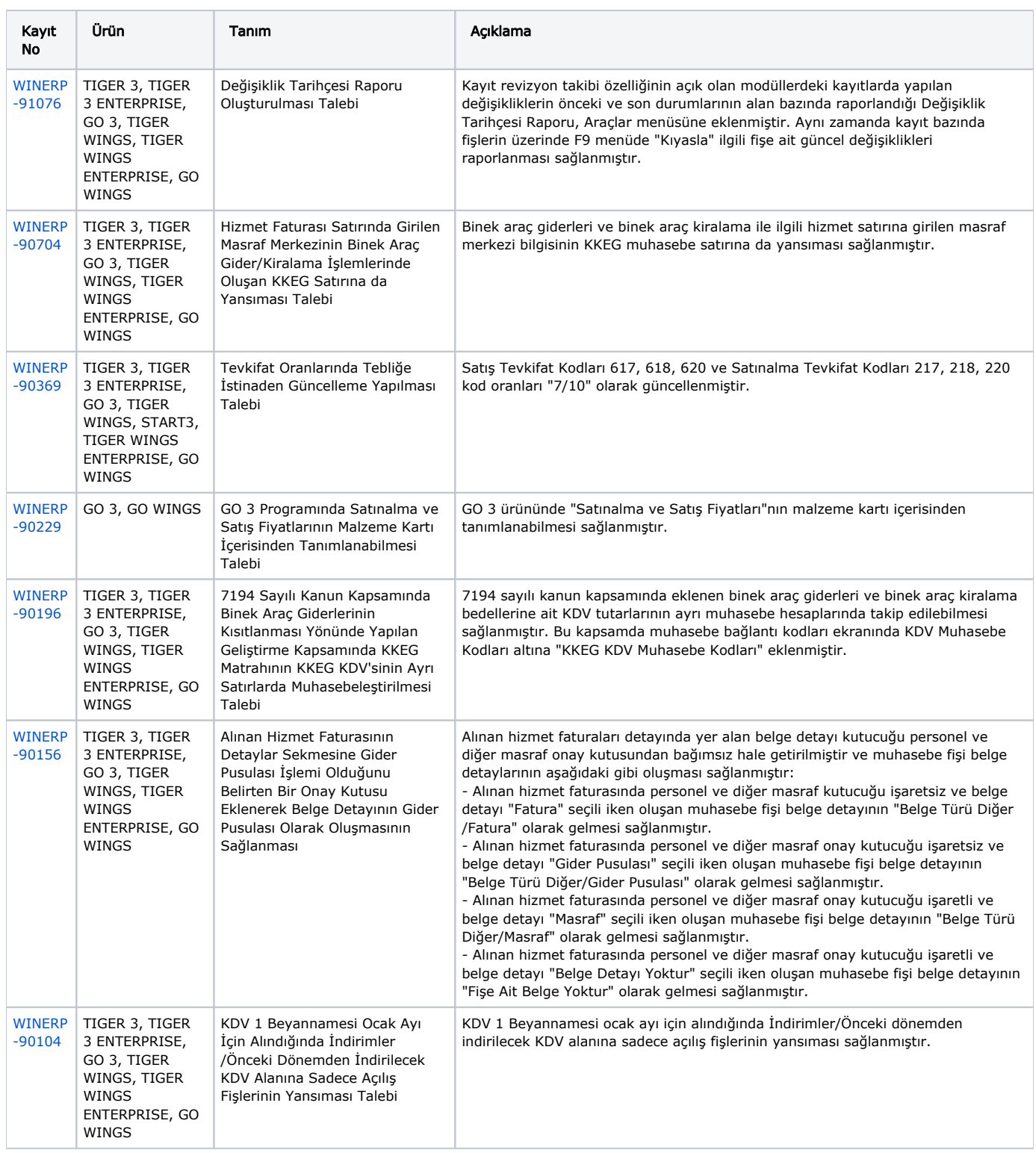

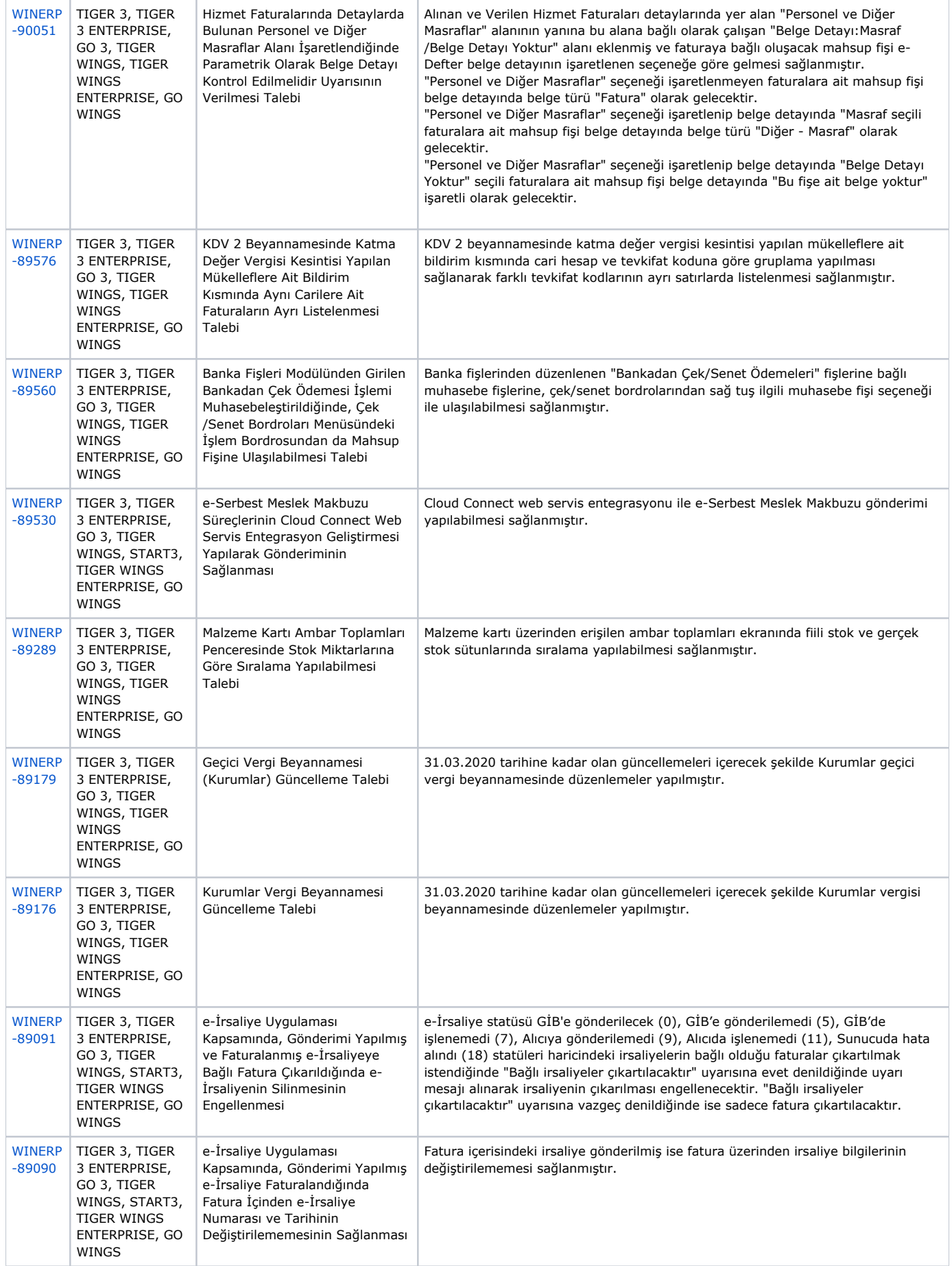

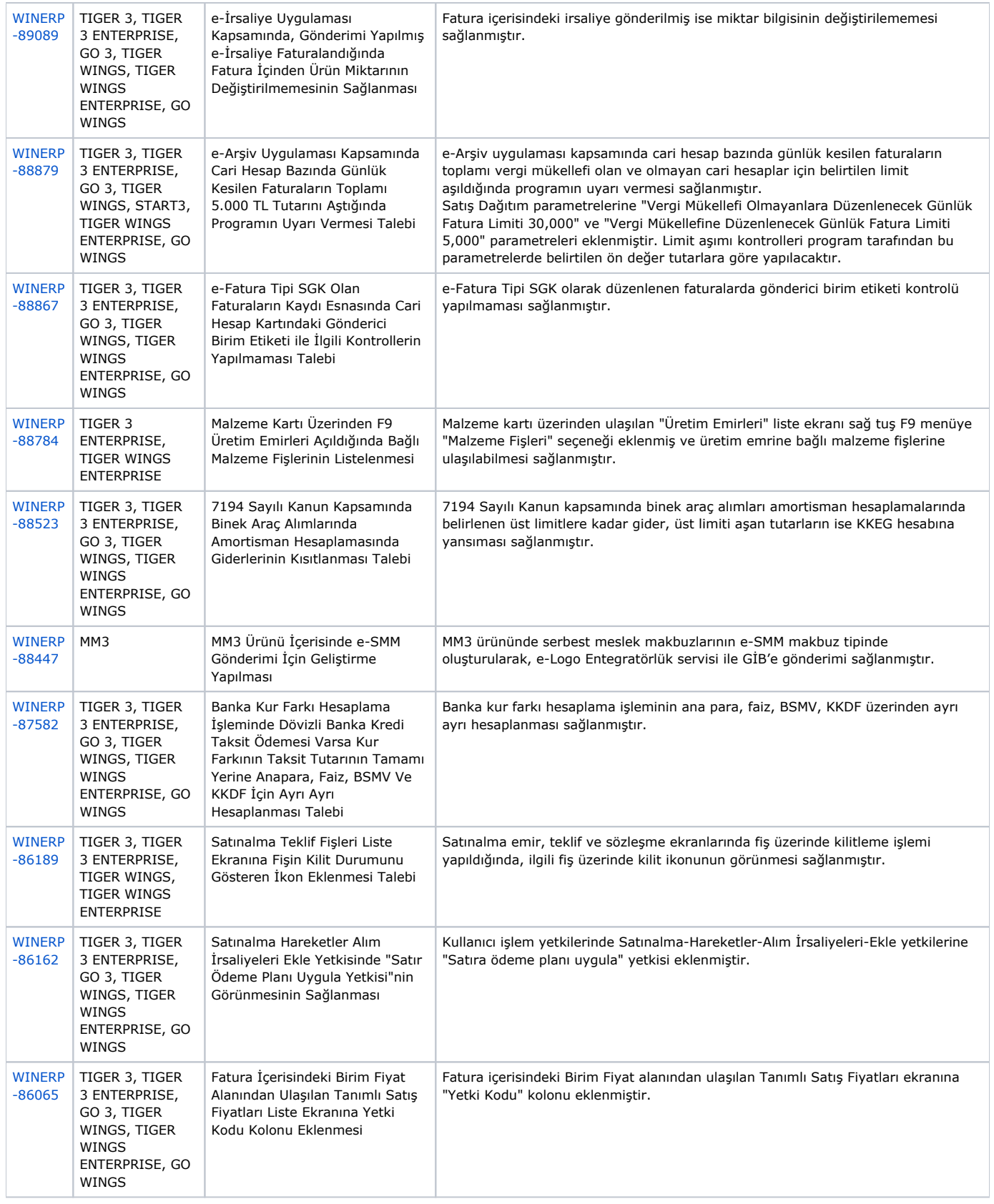

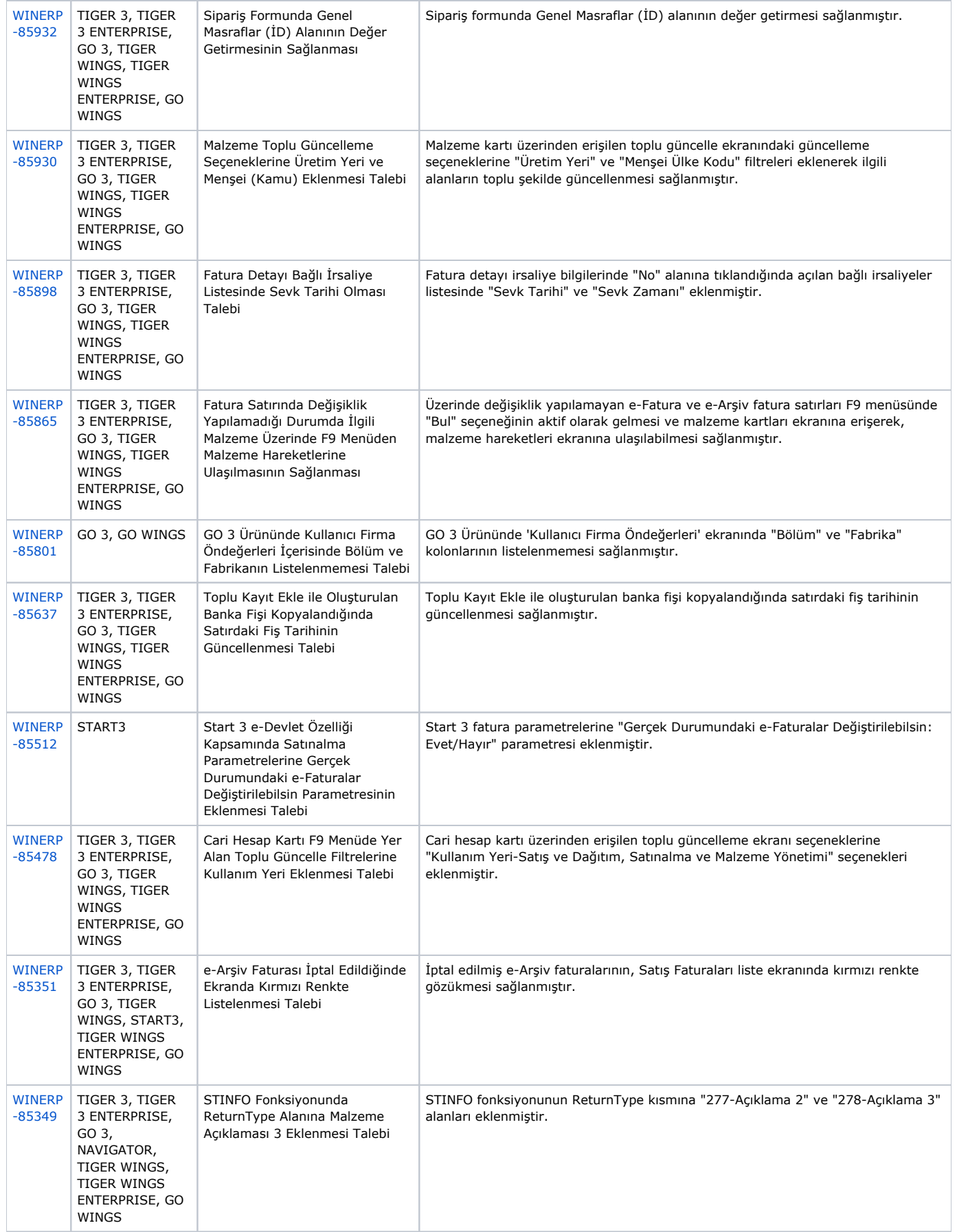

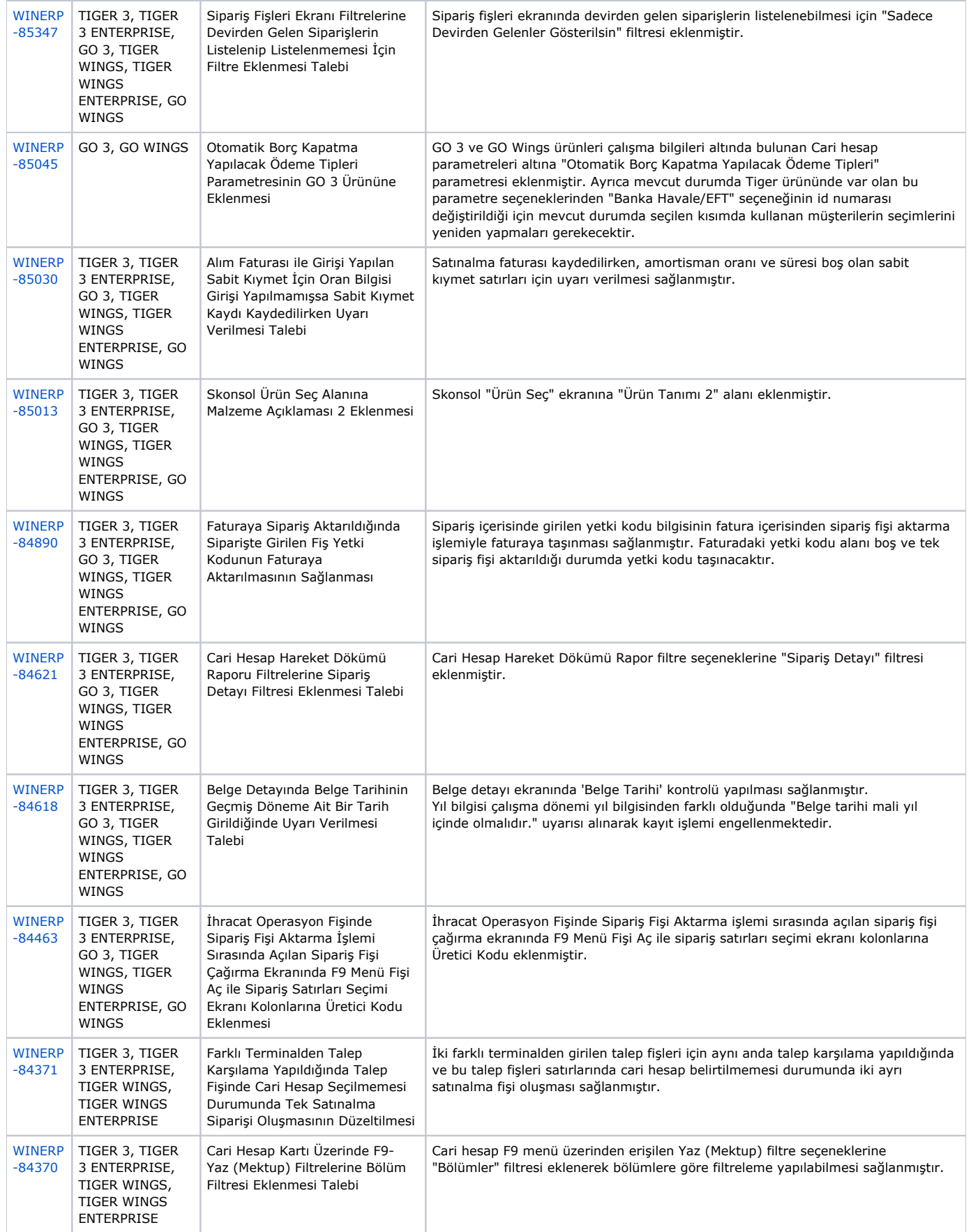

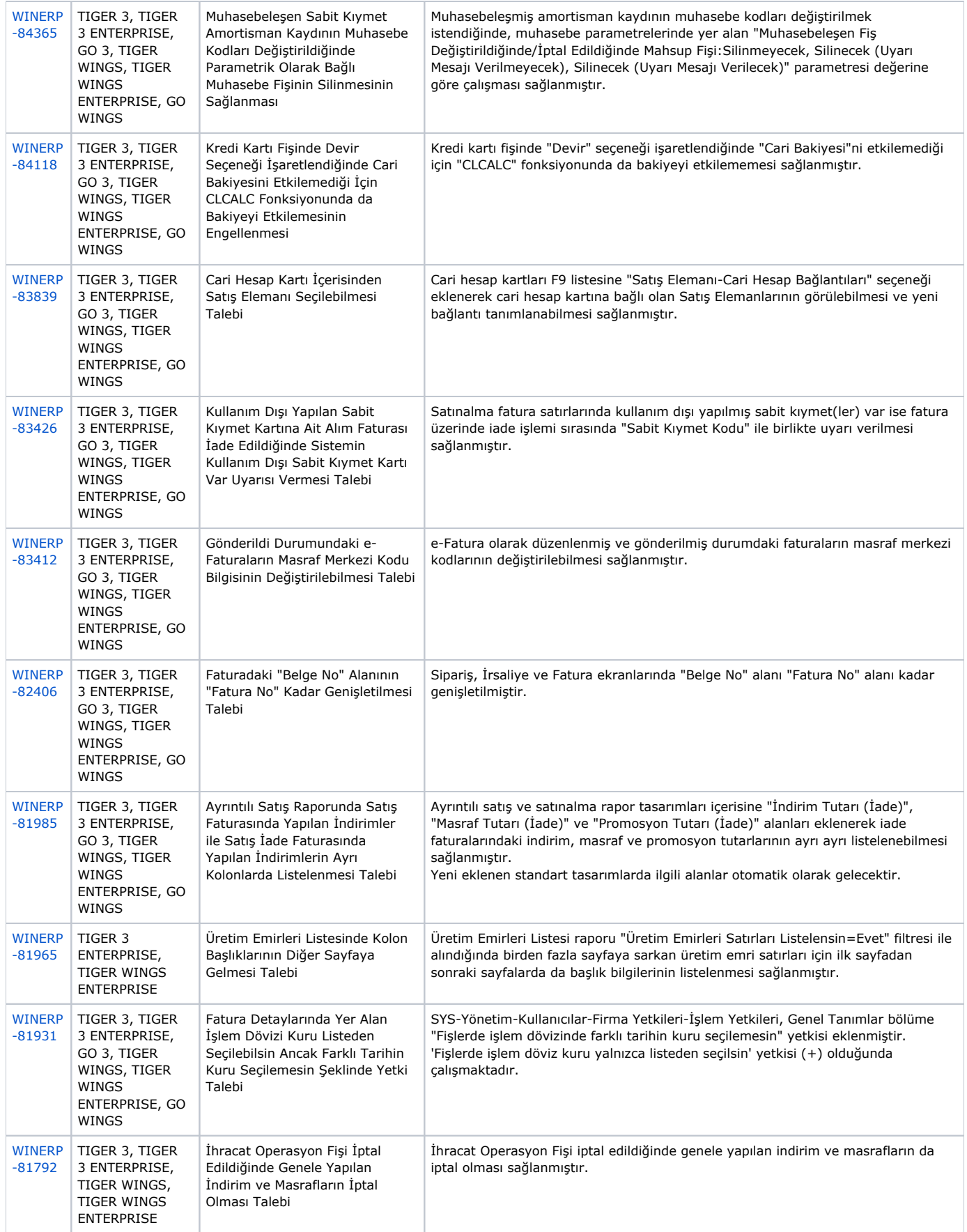

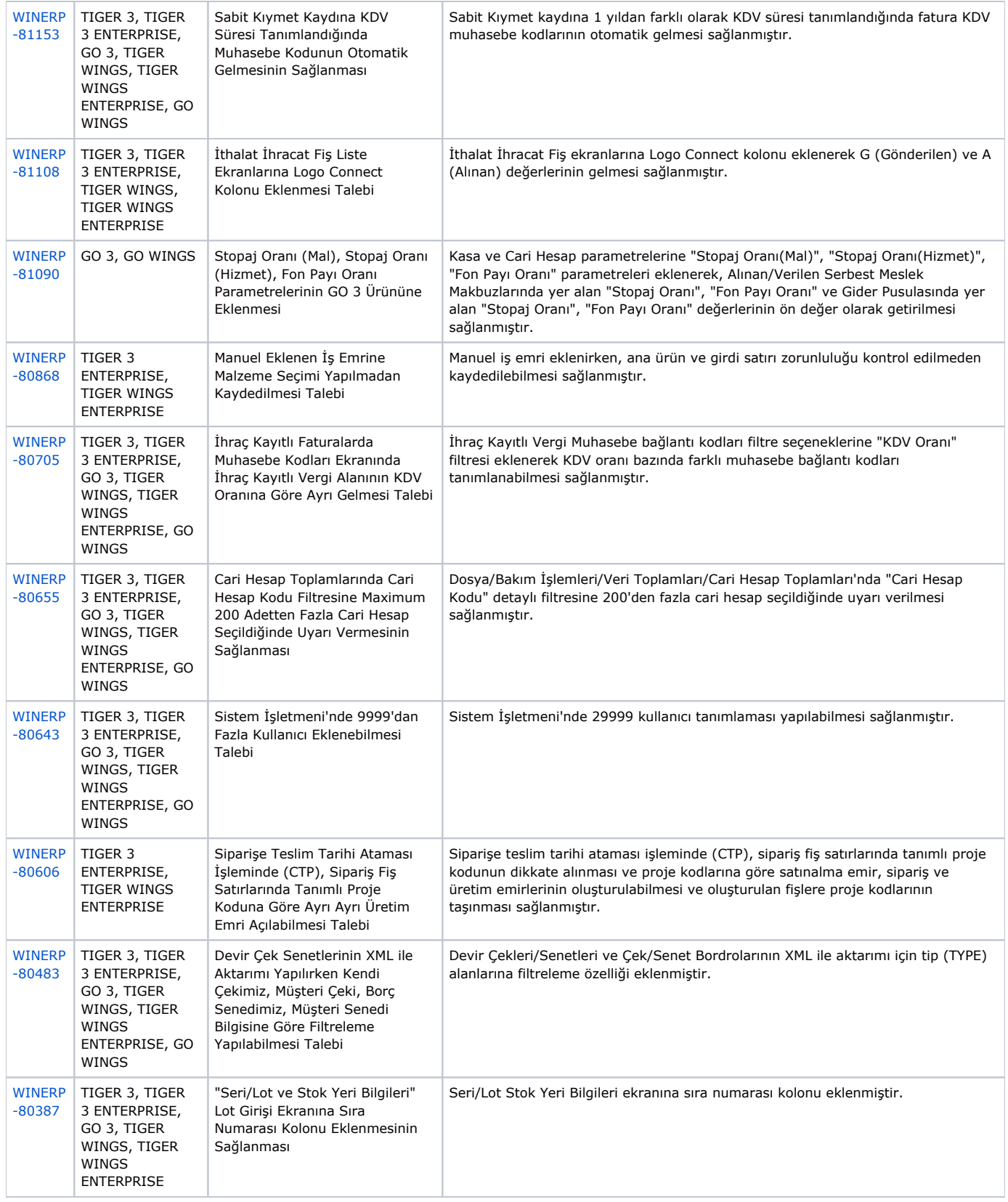

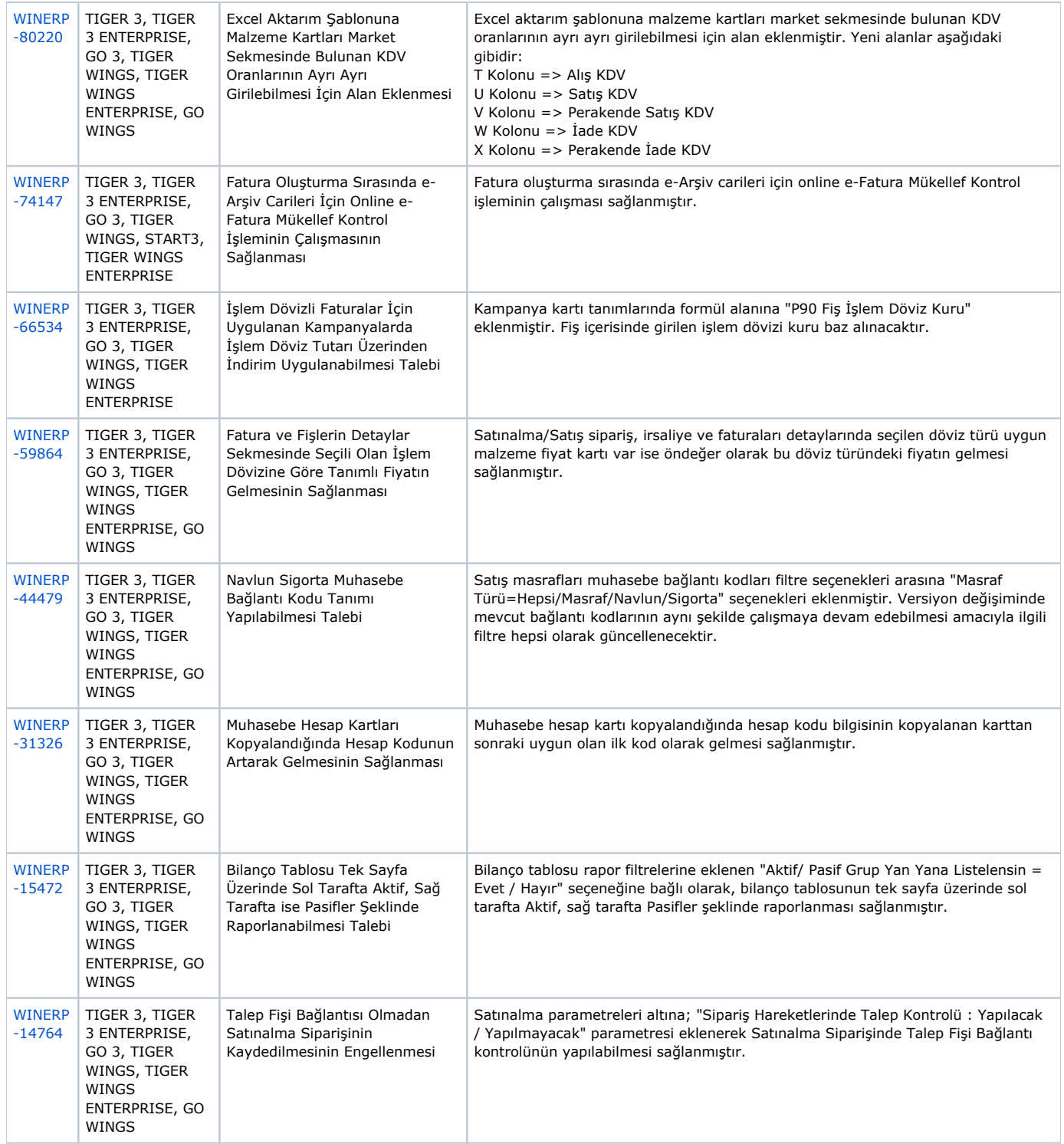

## Sürümde Yer Alan İyileştirmeler

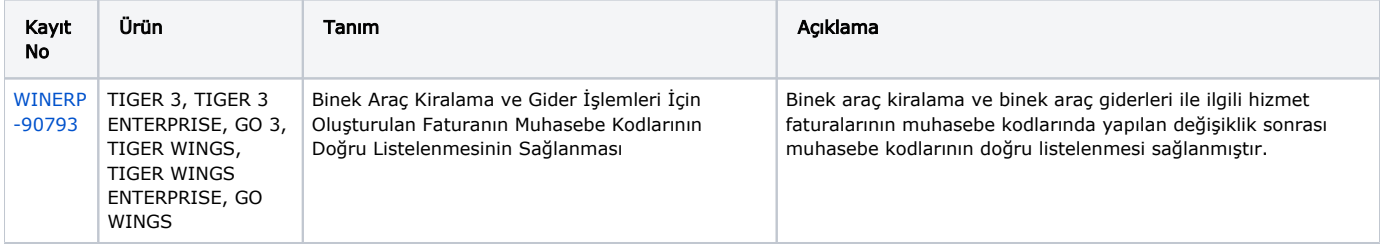

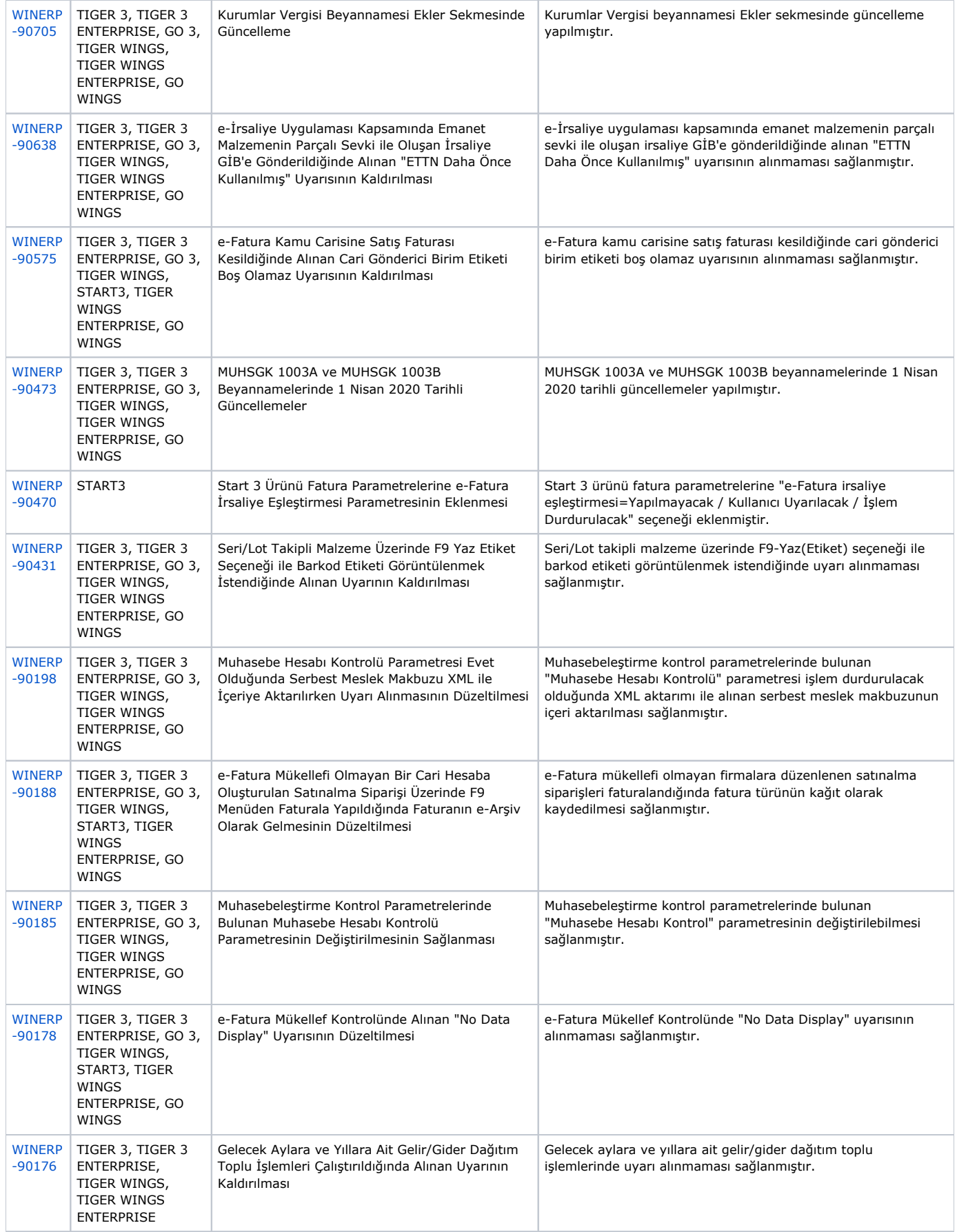

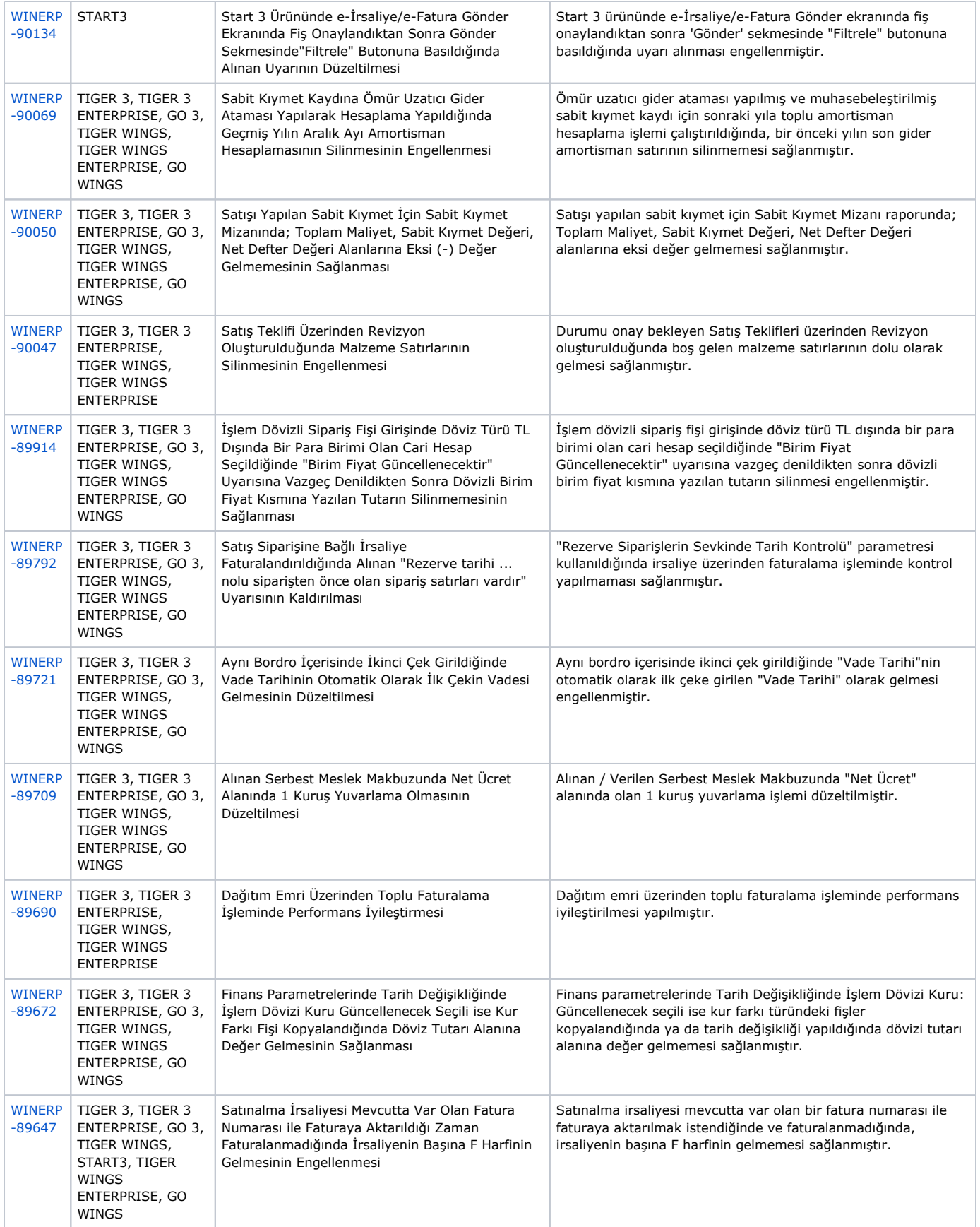

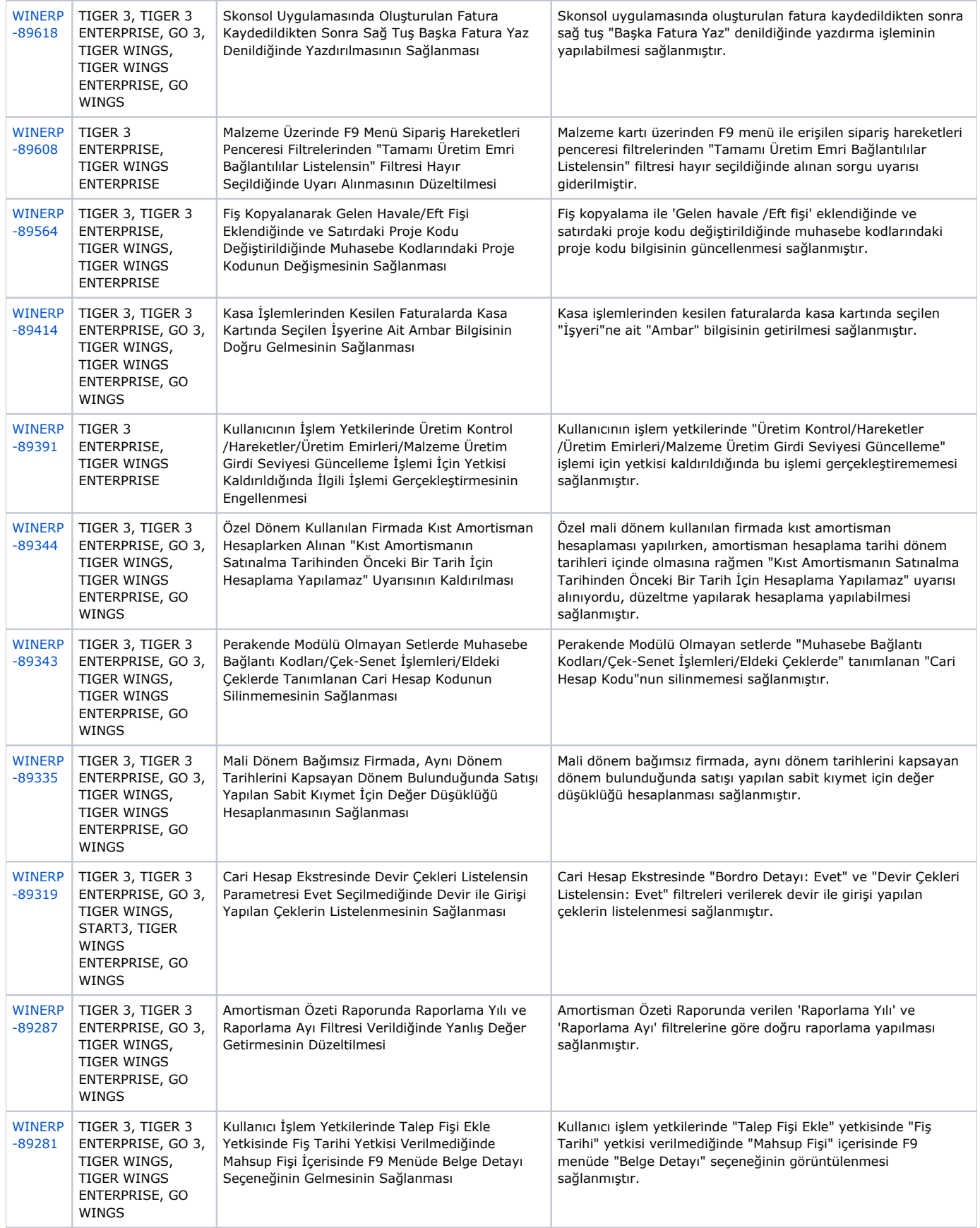

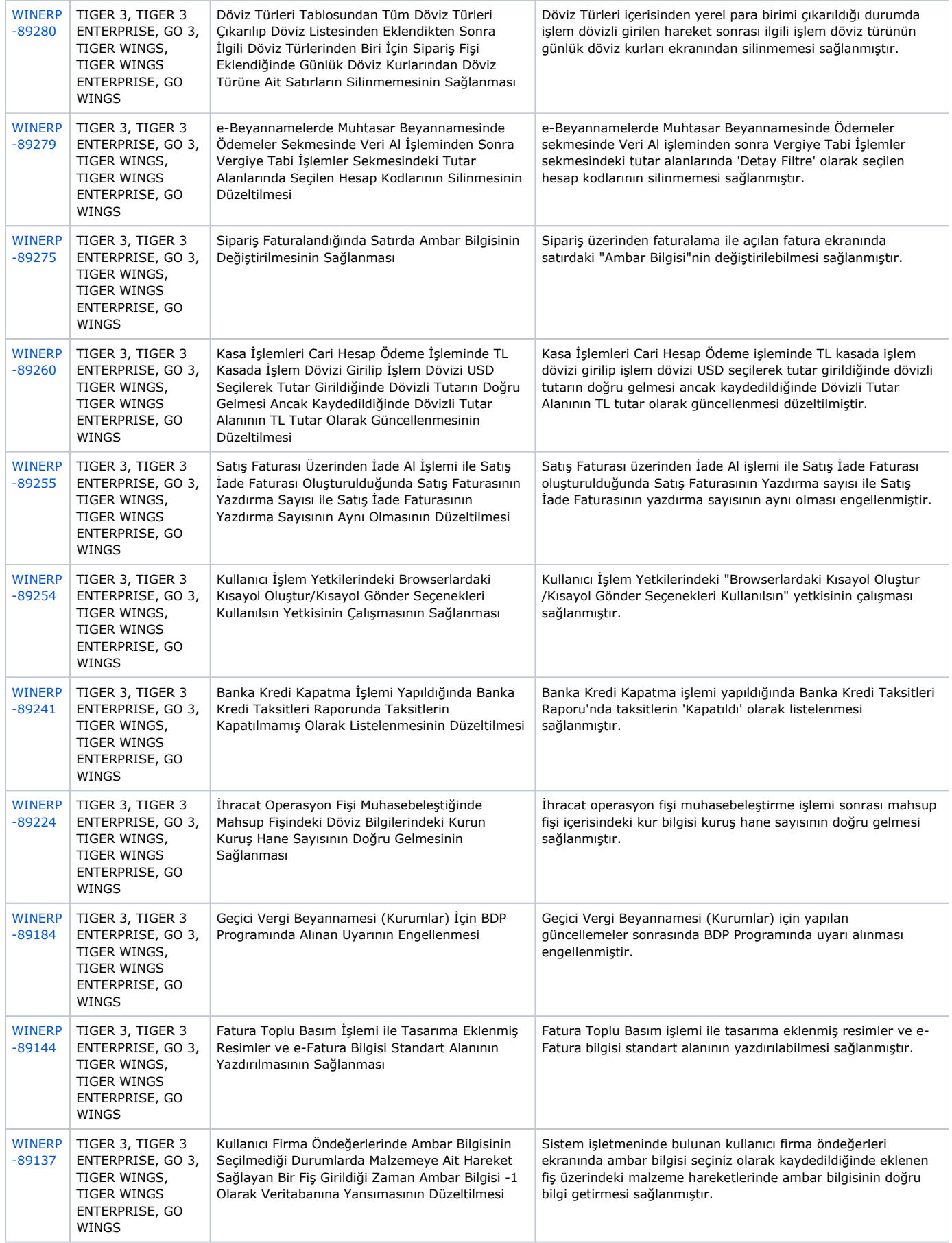

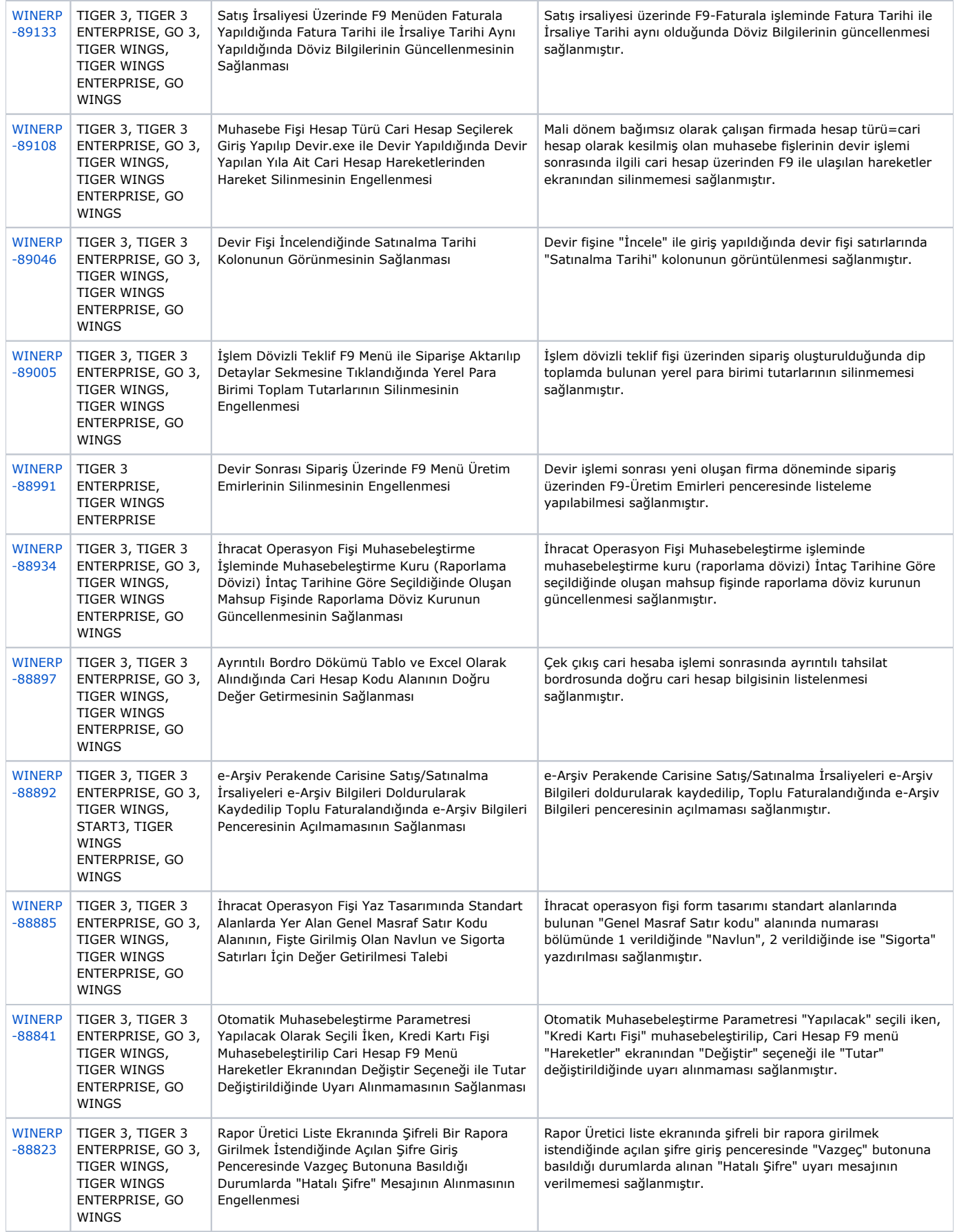

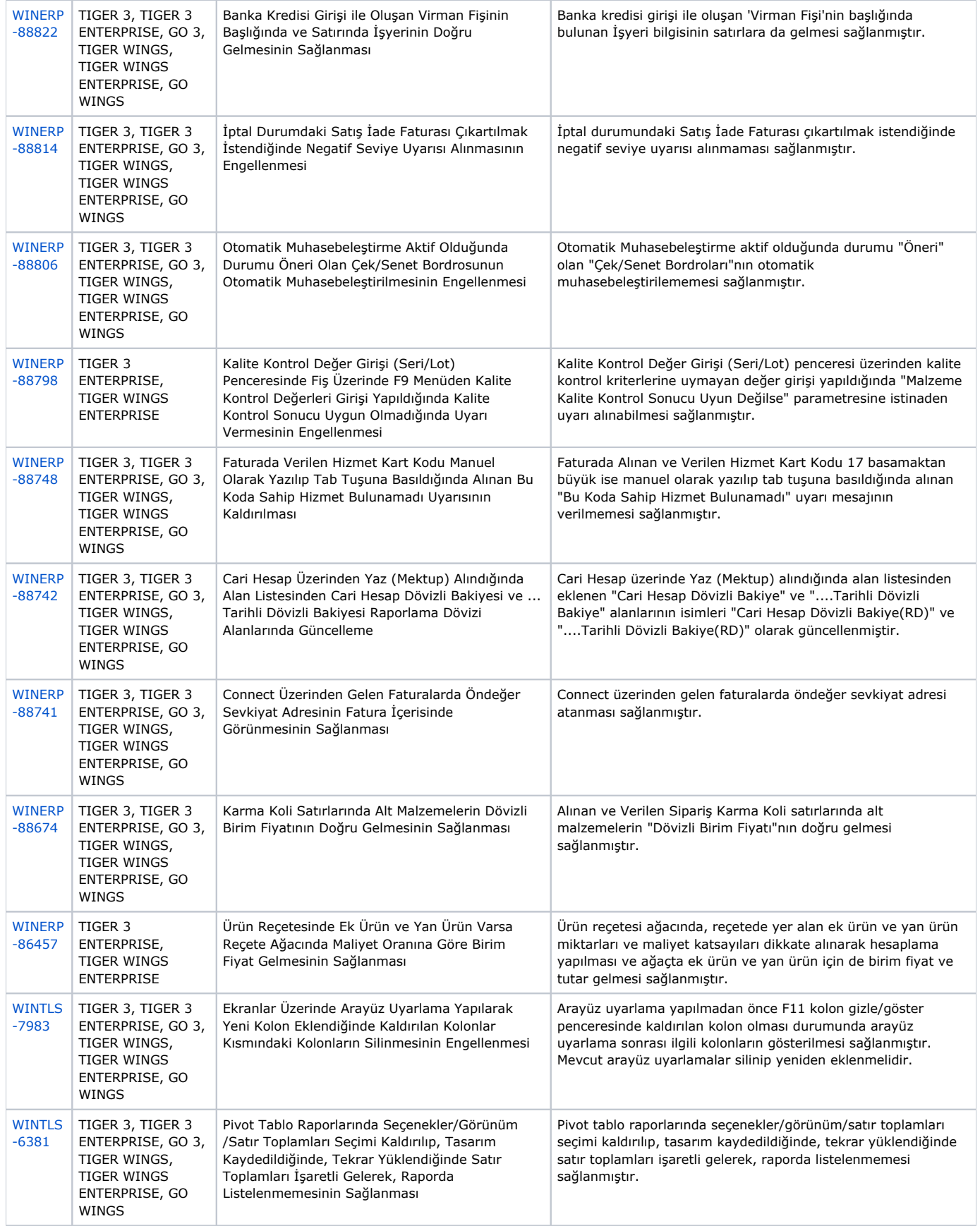